# **KIZUNING** HƯỚNG DẦN SỬ DỤNG DÀNH CHO GIÁO VIÊN

| <b>TÍNH NĂNG</b>            | <b>THAO TÁC</b>                                                                                                    |  |  |  |  |  |  |  |  |
|-----------------------------|----------------------------------------------------------------------------------------------------|--|--|--|--|--|--|--|--|
| I. TẠO HỌC LIỆU             | K12Online là nền tảng giáo dục trực tuyến do Viettel thiết kế và phát triển, cung<br>cấp các công cụ hỗ trợ toàn trình, từ việc quản lý, dạy học đến kiểm tra đánh giá<br>trực tuyến, đáp ứng các định hướng, yêu cầu của Chính phủ và ngành GD&ĐT.<br>Các dạng học liệu hiện có trên K12Online:<br>Bài giảng: GV đưa các video, tài liệu, câu hỏi ôn tập, bài giảng dạng<br>1.<br>text/scorm lên hệ thống để HS vào học và trao đổi/thảo luận trực tuyến.<br><i>Ngân hàng câu hỏi:</i> GV có thể xây dựng các NHCH theo từng môn học,<br>2.<br>khối và theo từng mục đích sử dụng để sử dụng cho ôn tập, kiểm tra.<br>Bài kiểm tra: GV có thể tạo các bài kiểm tra online/offline với nhiều tính<br>3.<br>năng tùy chọn và nhiều mục đích khác nhau như ôn tập, đánh giá giữa kỳ,<br>đánh giá cuối kỳ.<br>Lớp học ảo: GV có thể tạo các lớp học trực tuyến tương tác đồng thời với<br>4.<br>HS. Hệ thống có nhiều tính năng để hỗ trợ tối đa GV tổ chức và quản lý<br>lớp học như hiển thị màn hình nhiều chế độ; chia sẻ màn hình của GV;<br>nhắn tin; gio tay phát biểu; bật/tắt micro của toàn bộ/một số HS; chia<br>phòng thảo luận                                                                                                    |  |  |  |  |  |  |  |  |
| 1. Tạo bài giảng trực tuyến | Bước 1: Vào Học liệu => Chọn Bài giảng => Chọn Thêm mới => Nhập các<br>thông tin cơ bản của bài giảng.<br>dg-thptnguvendinhchieu.k12online.vn/?page=LMS.K12.Lesson.Teacher.list&menuld=5f1fa393eac02a4dc25d5fe3&groupId=6018be55016d7339843.<br>Ê THỐNG QUẢN LÝ HỌC VÀ THỊ TRỰC TUYẾI<br>Trần Văn Trung<br><b>DAY HOC</b><br>KHO HOC LIÊL<br>Năm học 20 * Học kỳ II<br>TRƯỜNG THPT NGUYỀN ĐÌNH CHIỂU<br>Ю<br><b>B</b> TÔNG QUAN<br>+ Thêm mới<br>Trang chủ > Day học > Học liêu > Bài giảng<br><b>Bài giảng</b><br>Q Tim kiến<br>Chon khối lớp ↓ Chon môn học ↓<br>Tìm kiếm tên bài giản<br>Trang that<br>Lớp học ảo<br>Chia se<br><b>STT</b><br>Tên bài giảng<br>Ngày tại<br>Trạng thá<br>Hành động<br><b>⊠ Chủ đi</b><br>ÔN TÁP THI HỌC KỈ II K10<br>Ngân hàng học liêi<br>LAN <sub>6</sub><br>K)<br>03/04/2021 09:13<br>心夕面<br>Khối 10 - Môn học: Tin học<br>· Đã duyệt <b>O</b><br>7 Ngân hàng câu hỏi<br>Chủ đề: IV. MANG MÁY TÍNH VÀ<br>茴 THỜI KHÓA BIÊU<br>ÔN TẬP THỊ HỌC KỈ II K10<br><b>@</b> KÉ HOACH BAI DAY<br>LAN <sub>5</sub><br>03/04/2021.09:12<br>· Đã duyệt O<br><b>四ノ血田</b><br>×,<br>Khối 10 - Môn học: Tin học<br><b>E QUÂN LÝ ĐẢO TAO</b><br><b>NTERNET</b><br>■ ЦСН НОР<br>ÔN TAP THI HỌC KỈ II K12<br>LAN <sub>2</sub><br>$\Omega$<br>03/04/2021 09:08<br>Khối 12 - Môn học: Tin học<br>Hệ thống Quản lý học và thị trực tuyến K12ONLINE VN. Xây dựng và phát triển bởi Viette<br>dotline: 18008000, nhánh số 2<br>javascript:<br>$\blacksquare$<br>W<br>$\circ$<br>⊛<br>△ 無 ■ (1) db ENG<br>U<br>4/17/2021<br>$\circledcirc$ côc côc $\circ$<br>52 ¥ +<br>$\overline{a}$<br>σ<br>$\times$<br>bdg-thptnguyendinhchieu.k12online.vn/?page=LMS.K12.Lesson.Teacher.list&menuId=5f1fa393eac02a4dc25d5fe3&groupId=6018be55016d7339843 <a><br/><math>^{\circ}</math><br/><math>\leftarrow</math><br/>G<br/><math>\bullet</math><br/><math>\rightarrow</math><br/>魯<br/>HỆ THỐNG QU<br/>Thêm bài giảng<br/>ශ<br/>Trần Văn Trung<br/><b>TRU'ONG THE</b><br/>ত<br/>Ánh đại diên<br/>Tên bài giảng (*)<br/><b>B</b> TÔNG QUAN<br/>+ Thêm mới<br/>ÔN TẬP THỊ HỌC KỈ II _ K10 _ LÂN 7<br/><b>M</b> HOC LIÊU<br/>L<br/>Khối lớp (*)<br/><b>Bi</b> Bài giảng<br/>Môn học (*)<br/>Q. Tim kiến<br/><math>\rho</math><sub>2</sub><br/>Khối 10<br/>Tin hoc<br/><math display="inline">\check{~}</math><br/><b>Bài kiểm tra</b><br/><math>^{+}</math><br/>Lóp học ảo<br/>Chủ đề (*)<br/>Nội dung học theo thứ tự O<br/>Chia sé<br/><b>Ø</b> Chủ đề<br/><math>\bullet</math><br/><math>\Box</math><br/>IV. MANG MÁY TÍNH VÀ INTERNET<br/><math display="inline">\star</math><br/>Bài giảng học tự do O<br/><math>\bullet</math><br/><math>\bigcirc</math><br/>图 Ngân hàng học liệu<br/>Giới thiệu bài giảng<br/>可回<br/>ĸ<br/>2 Ngân hàng câu hỏi<br/>-Củng cổ kiến thức đã học<br/><b>ED THỜI KHÓA BIÊU</b><br/>VIV<br/><b>&amp;</b> KÉ HOACH BAI DAY<br/>茎<br/><u>n In I</u><br/>ĸ<br/><b>Z QUÂN LÝ ĐẢO TAO</b><br/><b>茴 ЦСН НОР</b><br/><b>O</b> HO TRO<br/><math display="inline">\Delta</math><br/>×.<br/>Đồng lai<br/><b>La</b><br/>Hotline: 18008000, nhánh số :<br/>← Click de thu gon ment<br/>7:49 AM<br/><math>\mathbf{N}</math> <math>\mathbf{C}</math> <math>\mathbf{W}</math><br/><math>\circ</math><br/><b>Co</b><br/>∧ 后阳(1) ♂ ENG<br/>D</a> |  |  |  |  |  |  |  |  |

*Tài liệu HDSD giáo viên K12online* | Trang 1/25

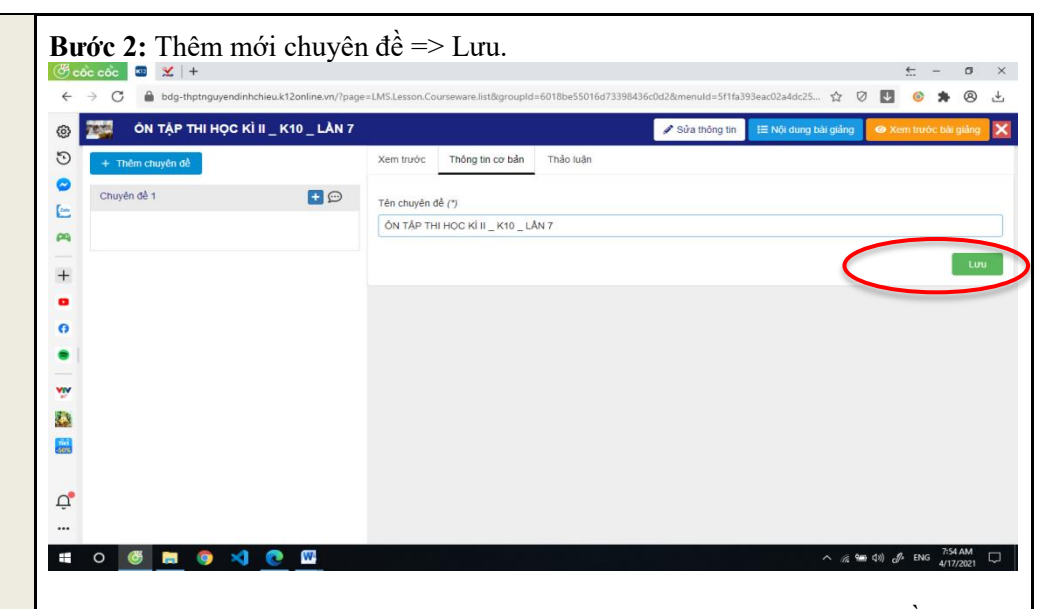

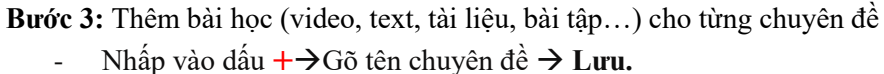

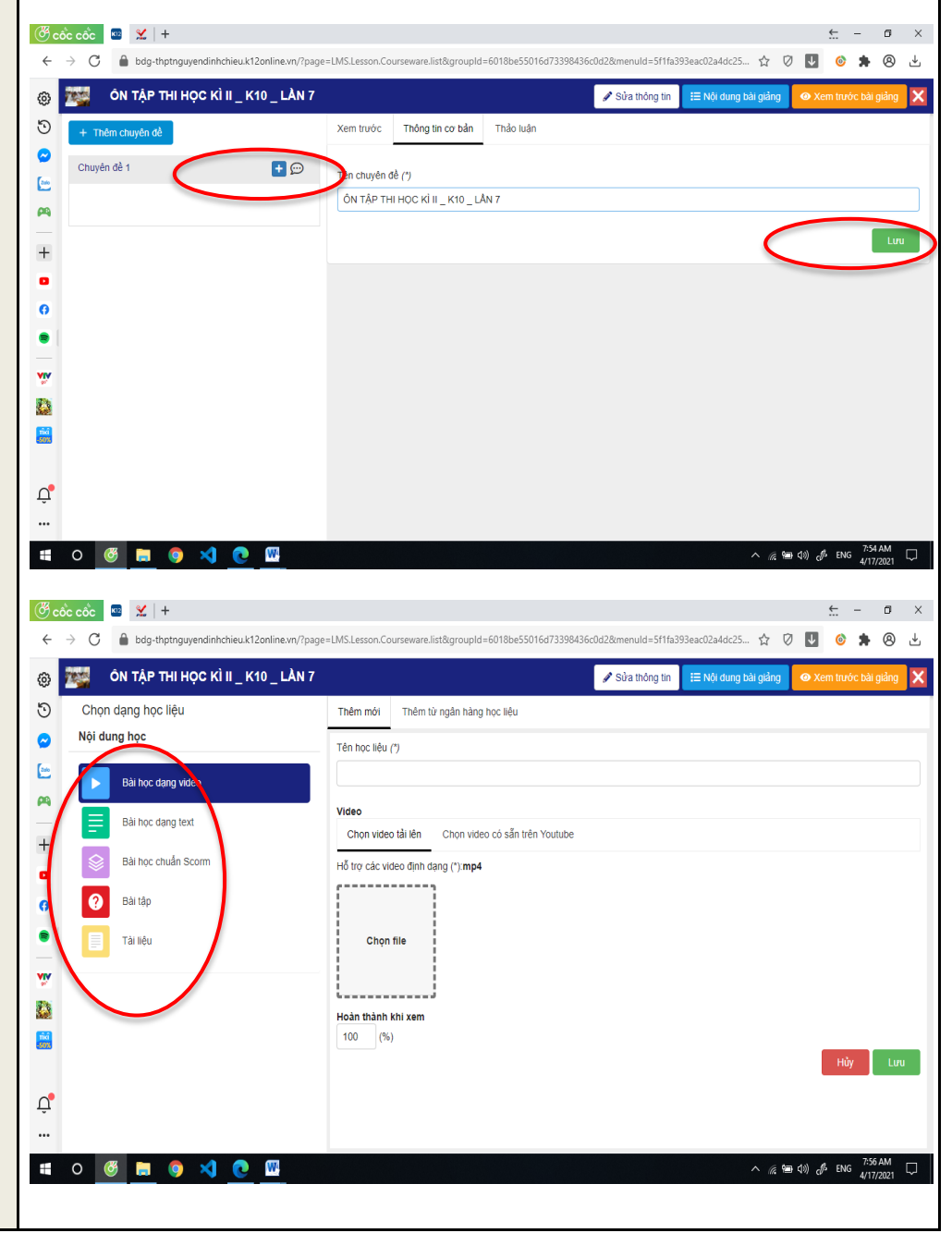

*Tài liệu HDSD giáo viên K12online* | Trang 2/25

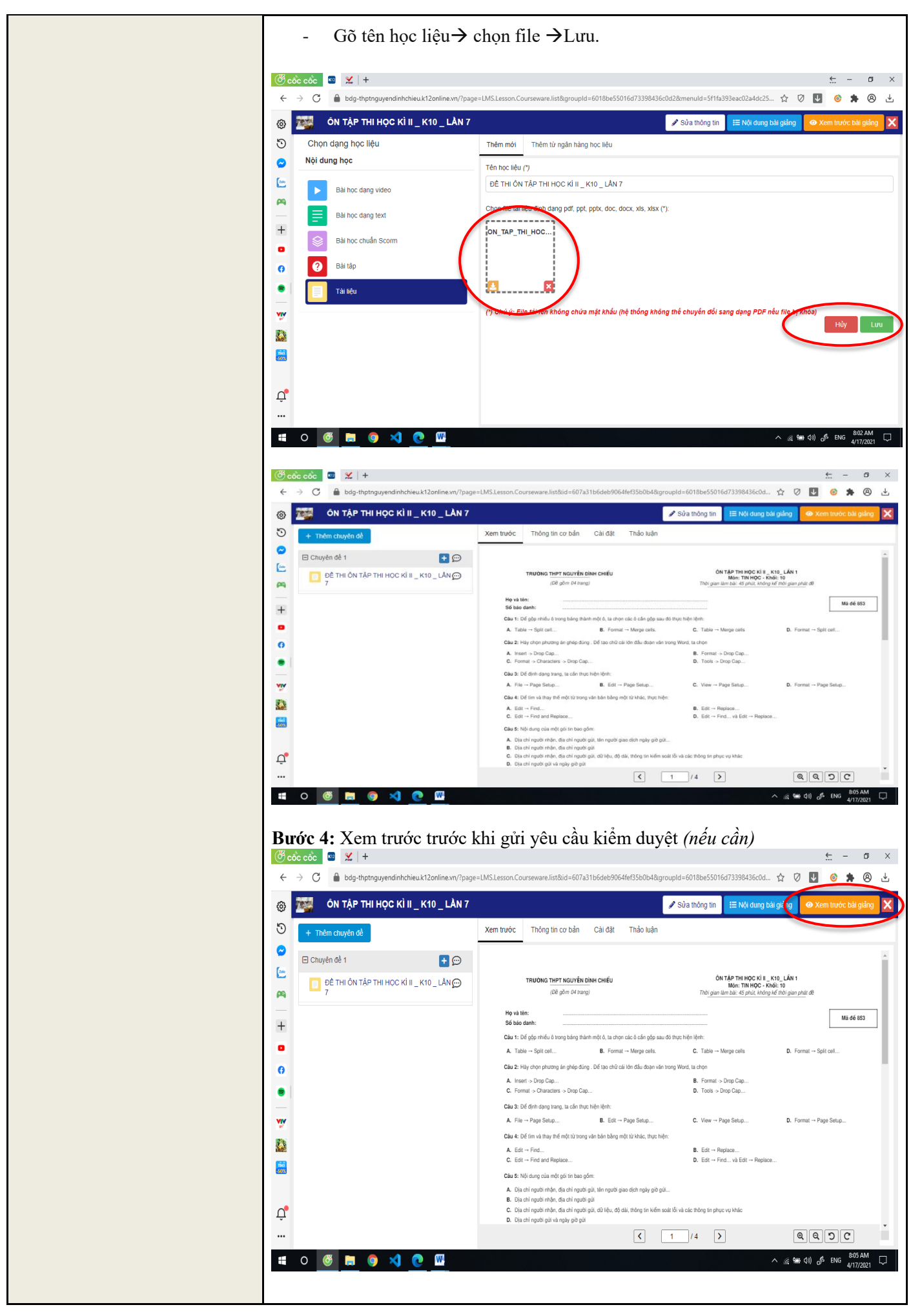

*Tài liệu HDSD giáo viên K12online* | Trang 3/25

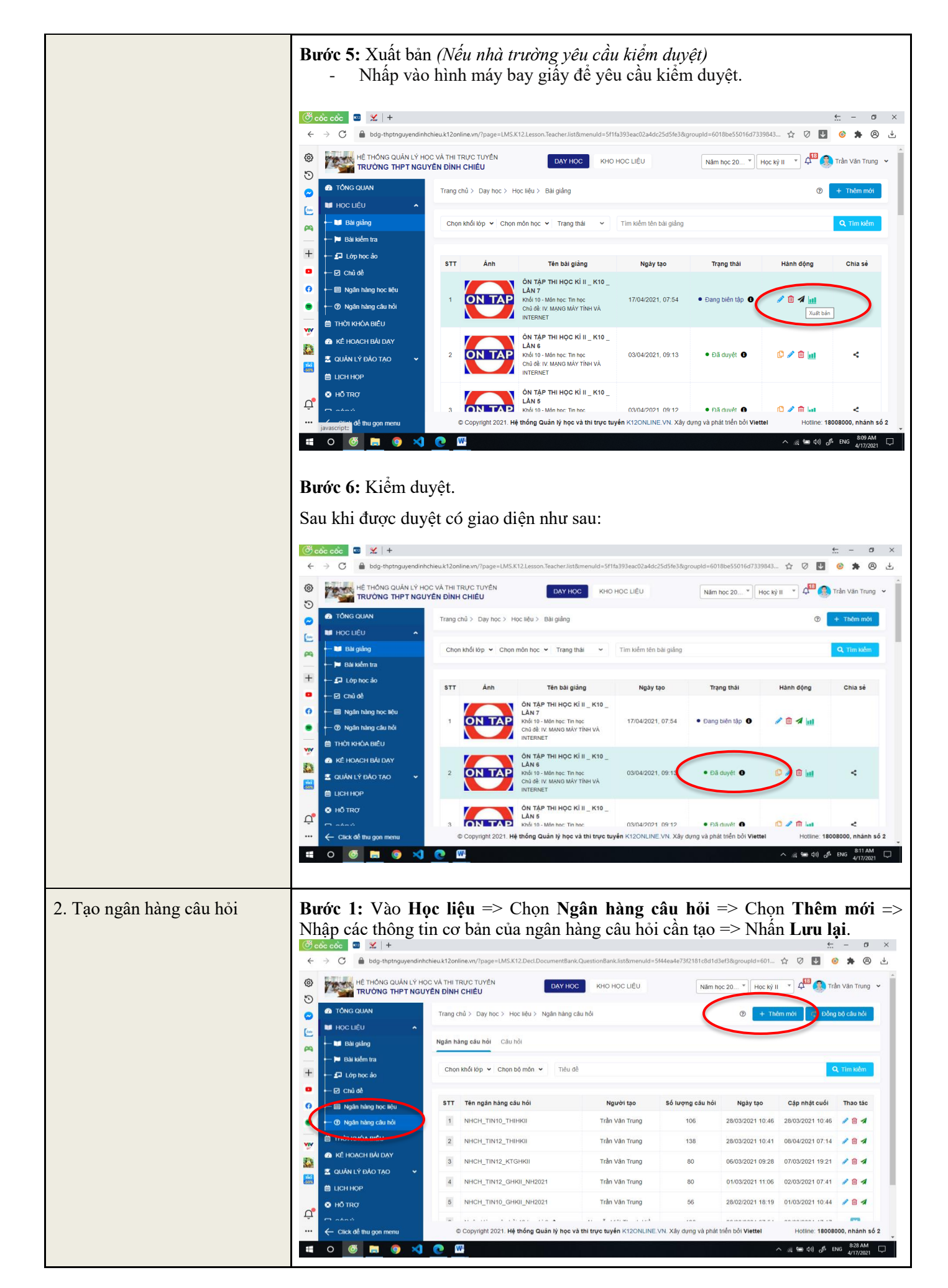

*Tài liệu HDSD giáo viên K12online* | Trang 4/25

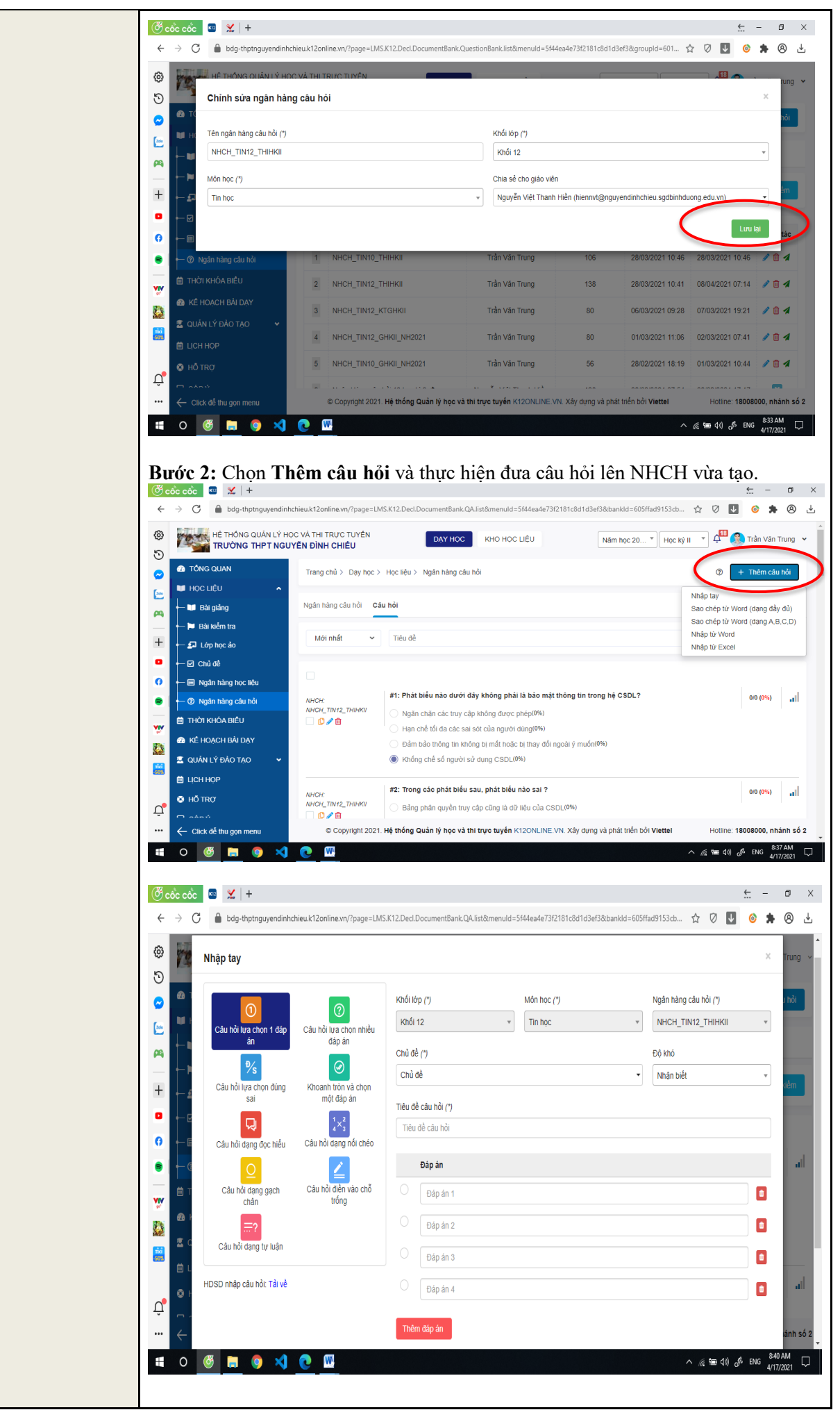

*Tài liệu HDSD giáo viên K12online* | Trang 5/25

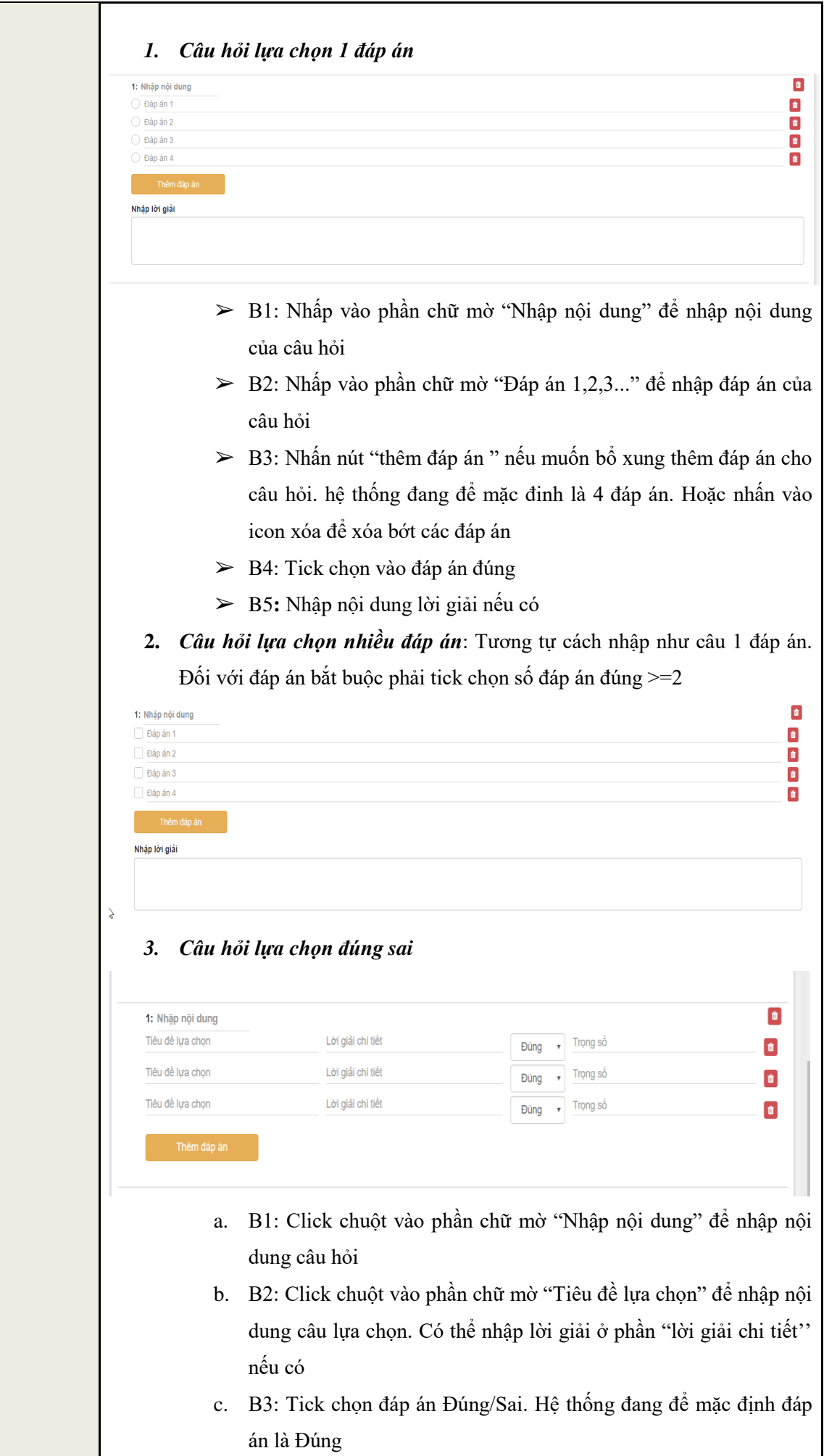

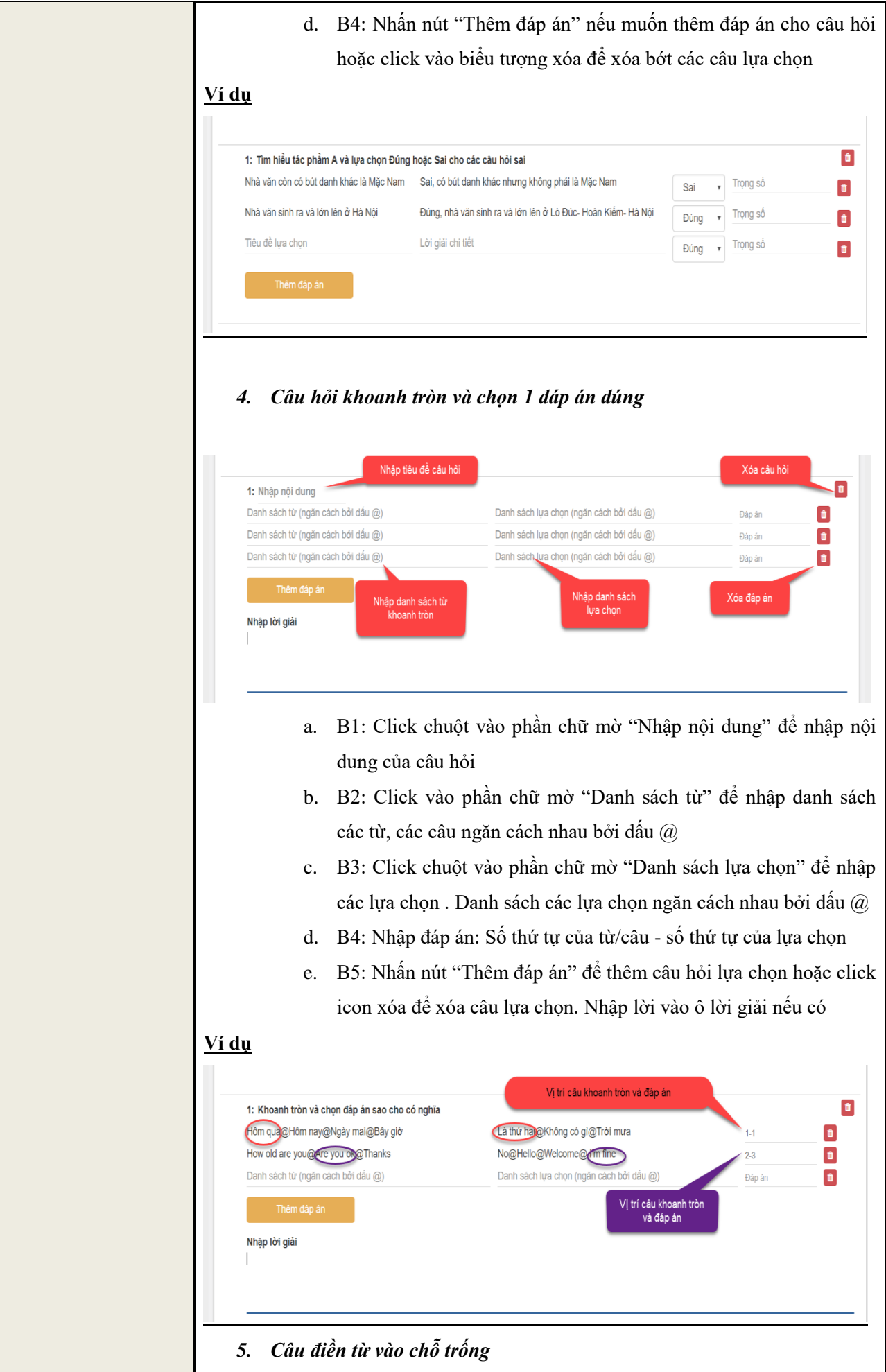

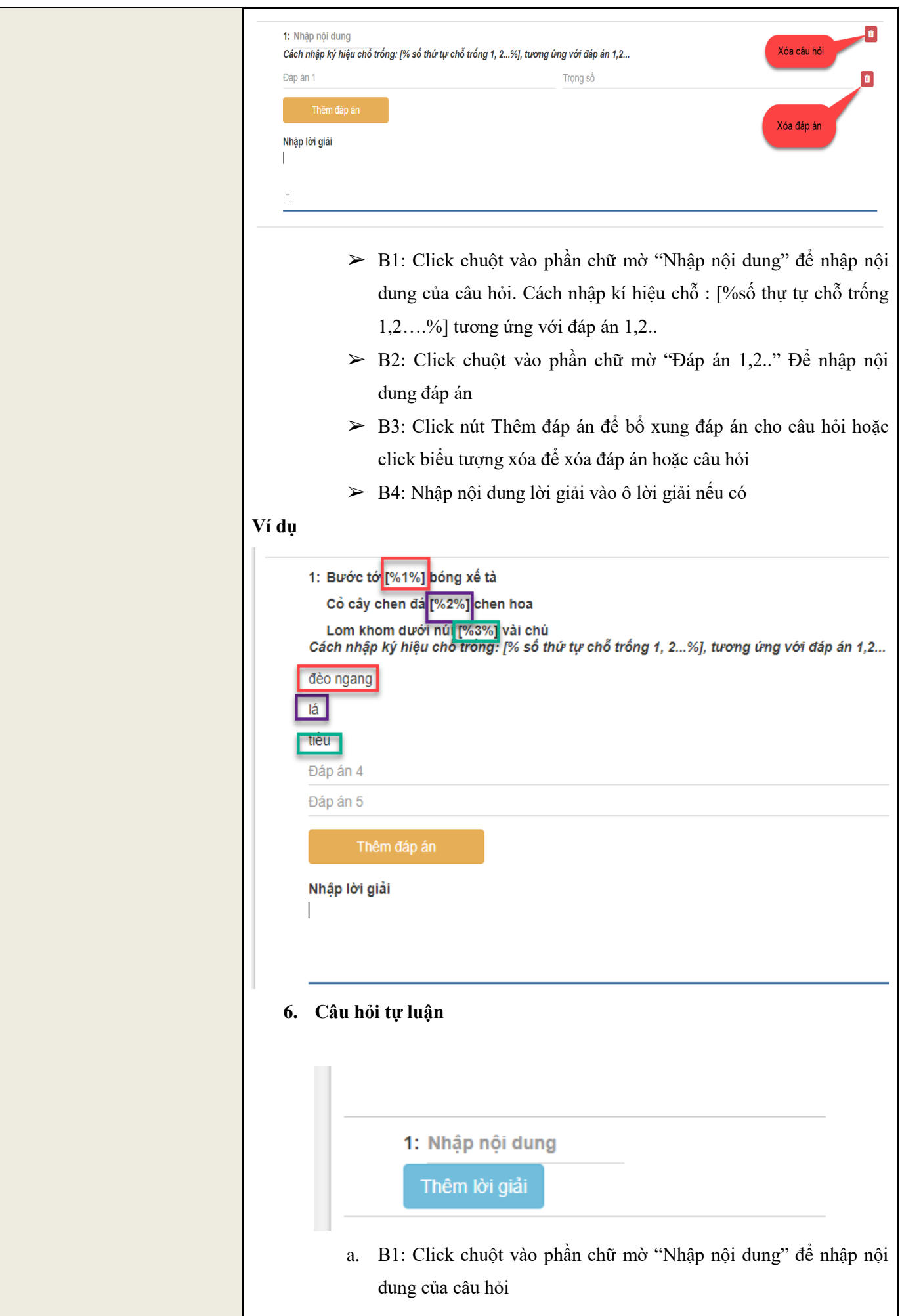

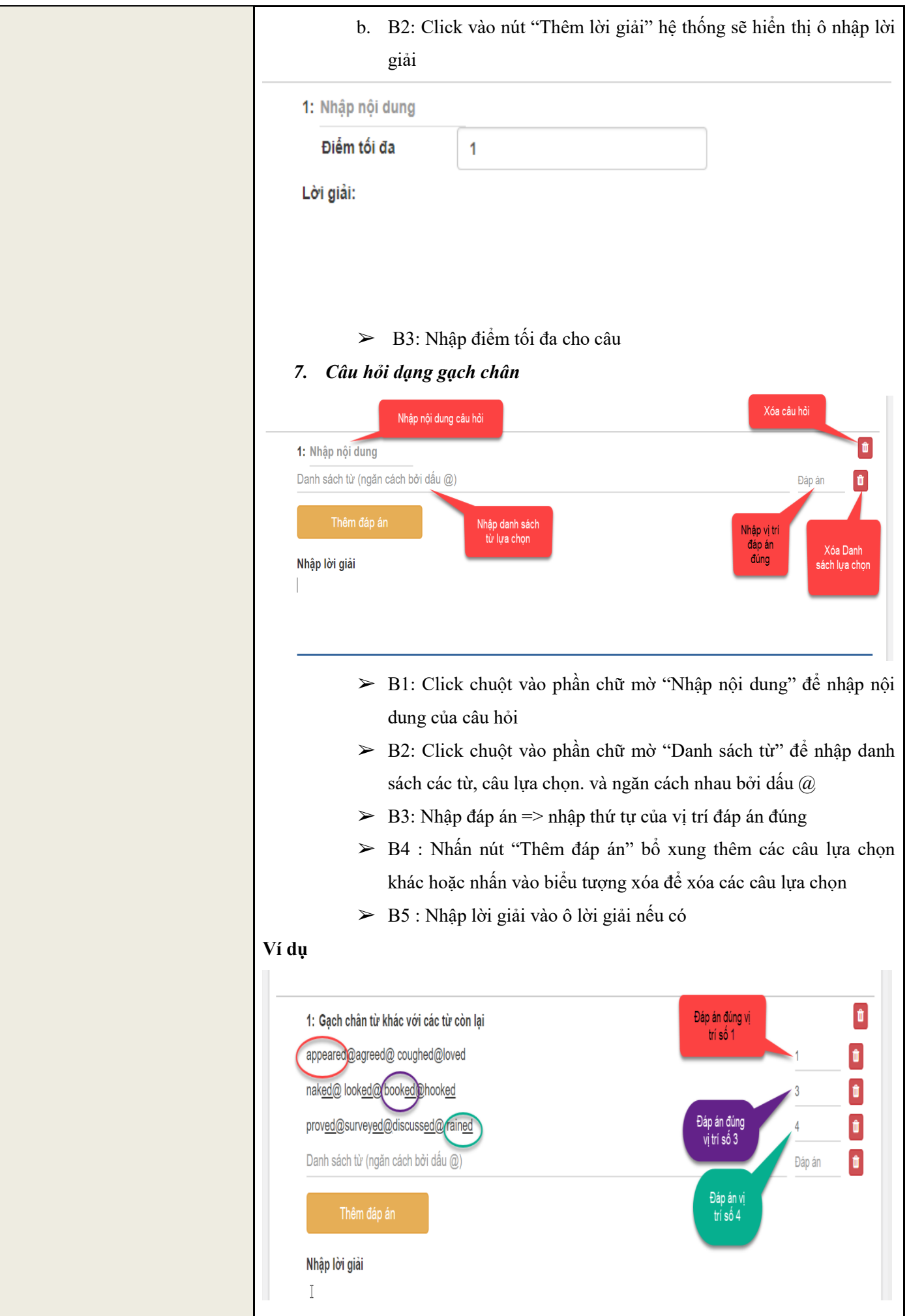

*Tài liệu HDSD giáo viên K12online* | Trang 9/25

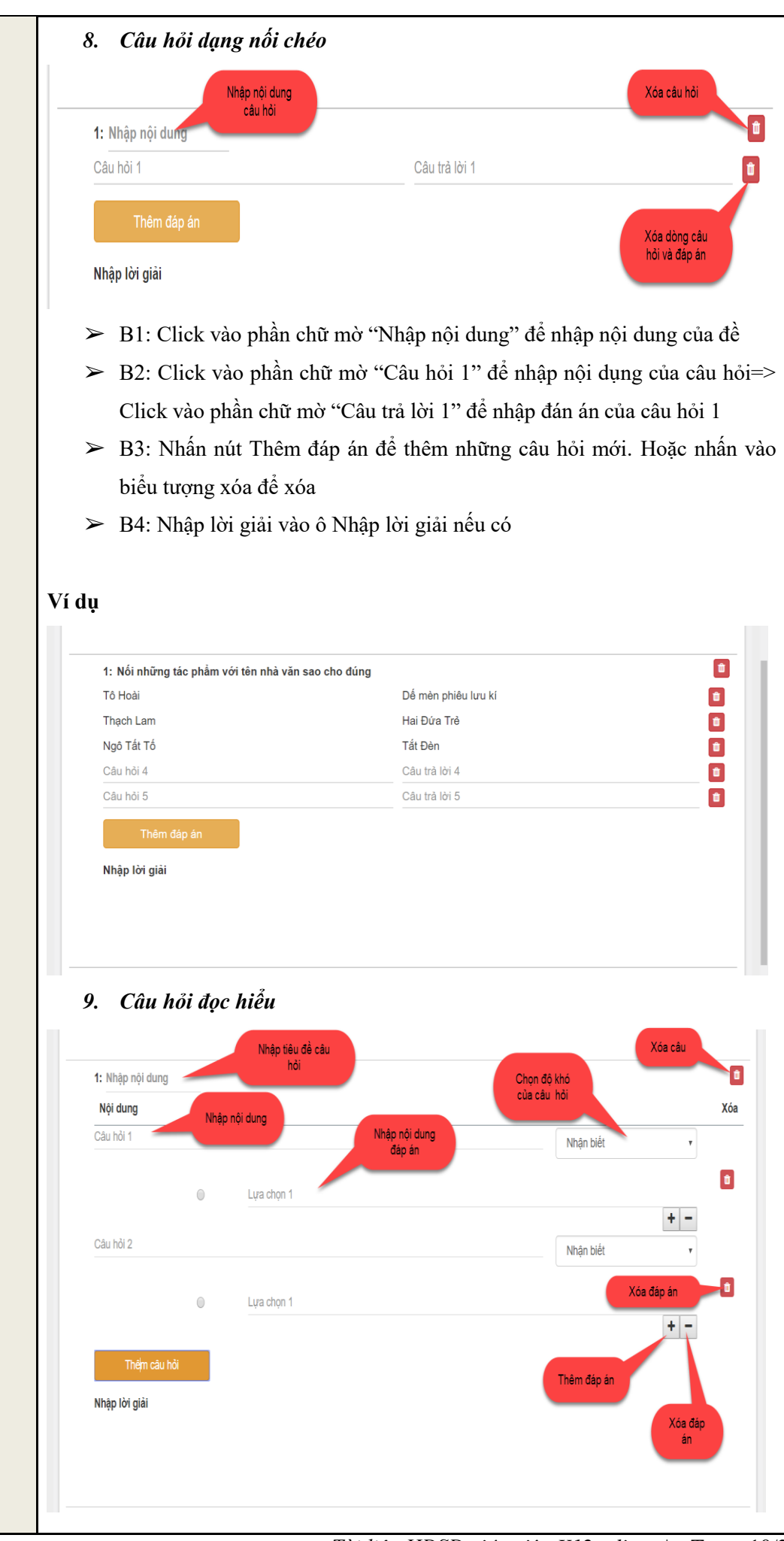

*Tài liệu HDSD giáo viên K12online* | Trang 10/25

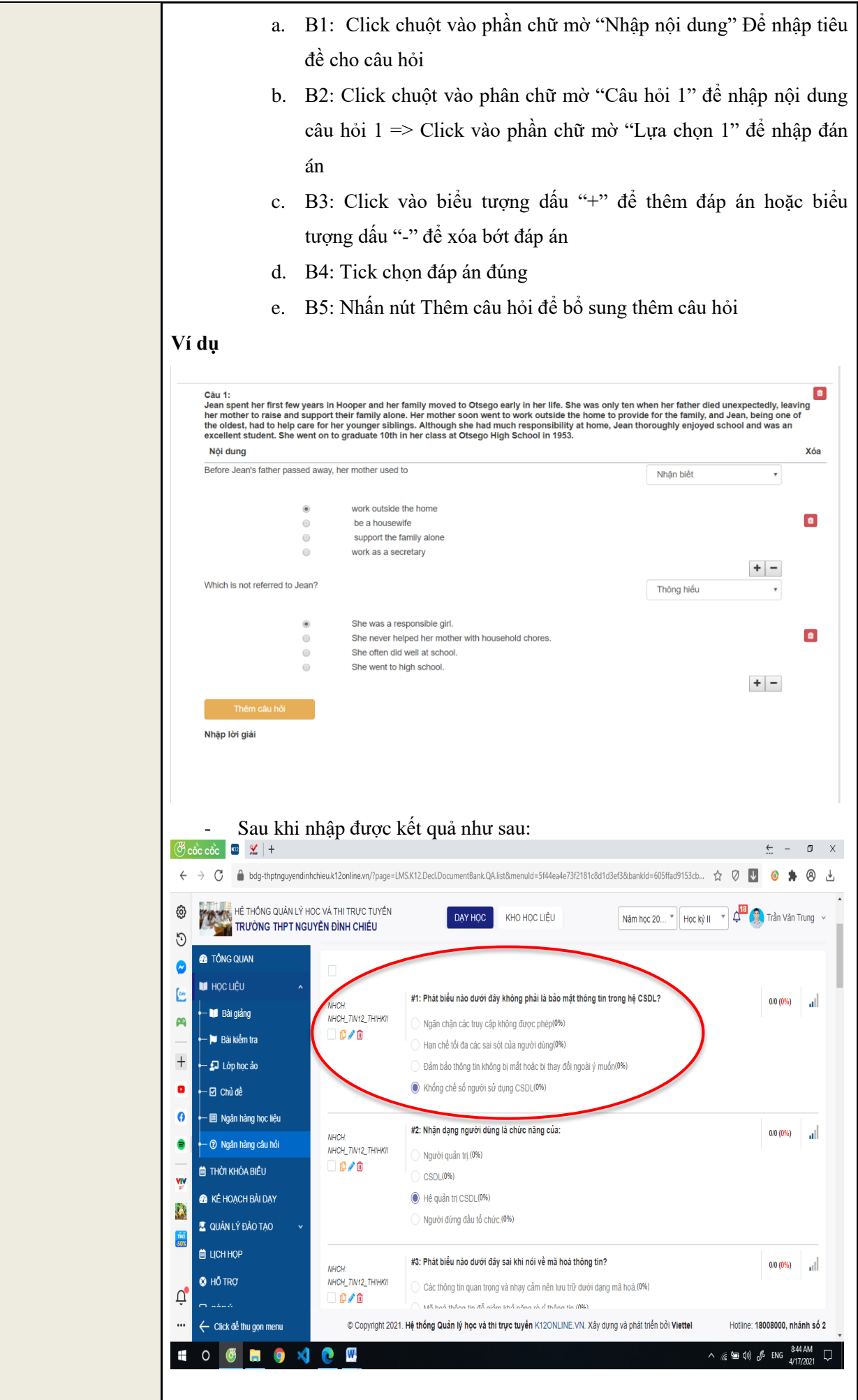

*Tài liệu HDSD giáo viên K12online* | Trang 11/25

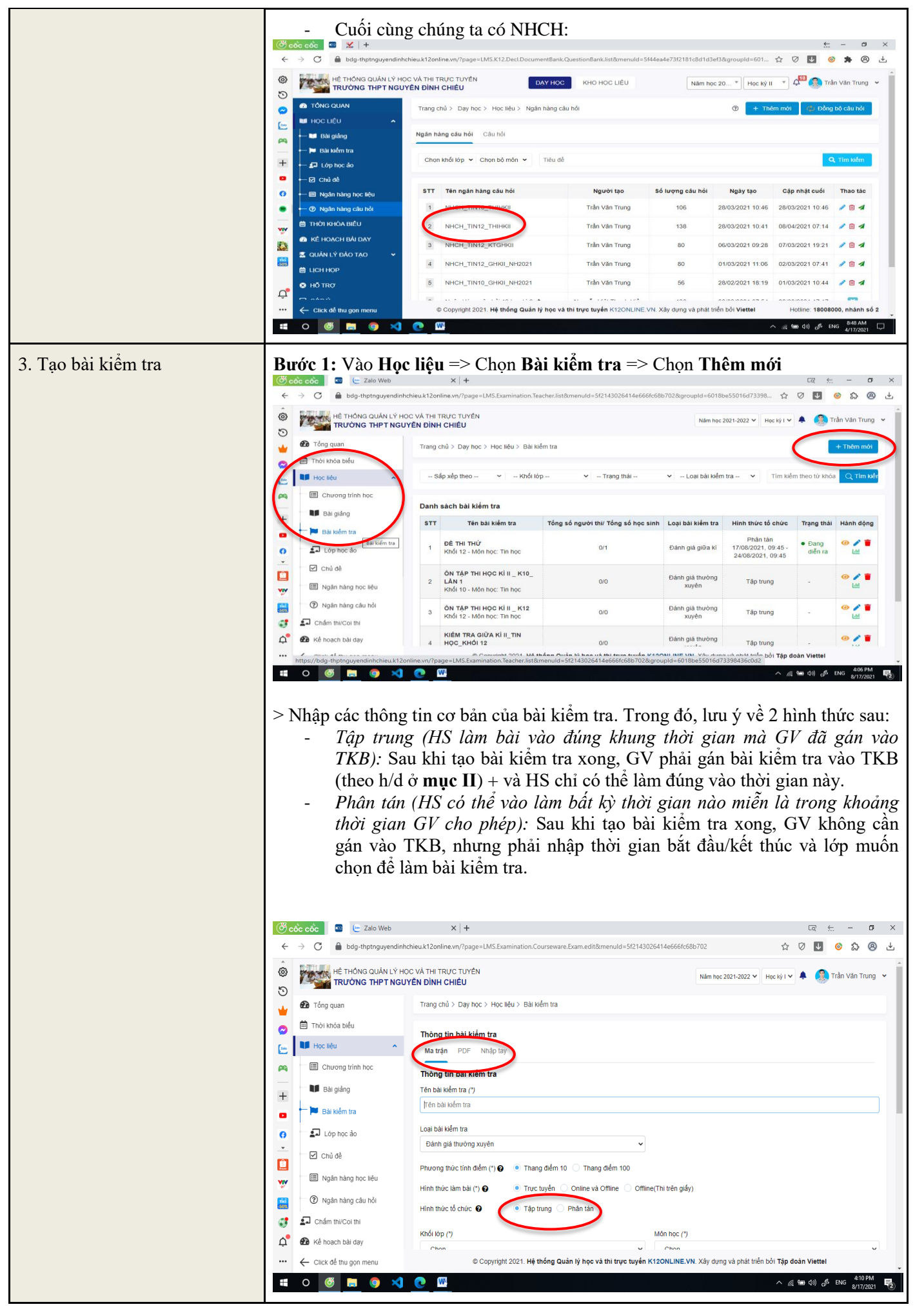

*Tài liệu HDSD giáo viên K12online* | Trang 12/25

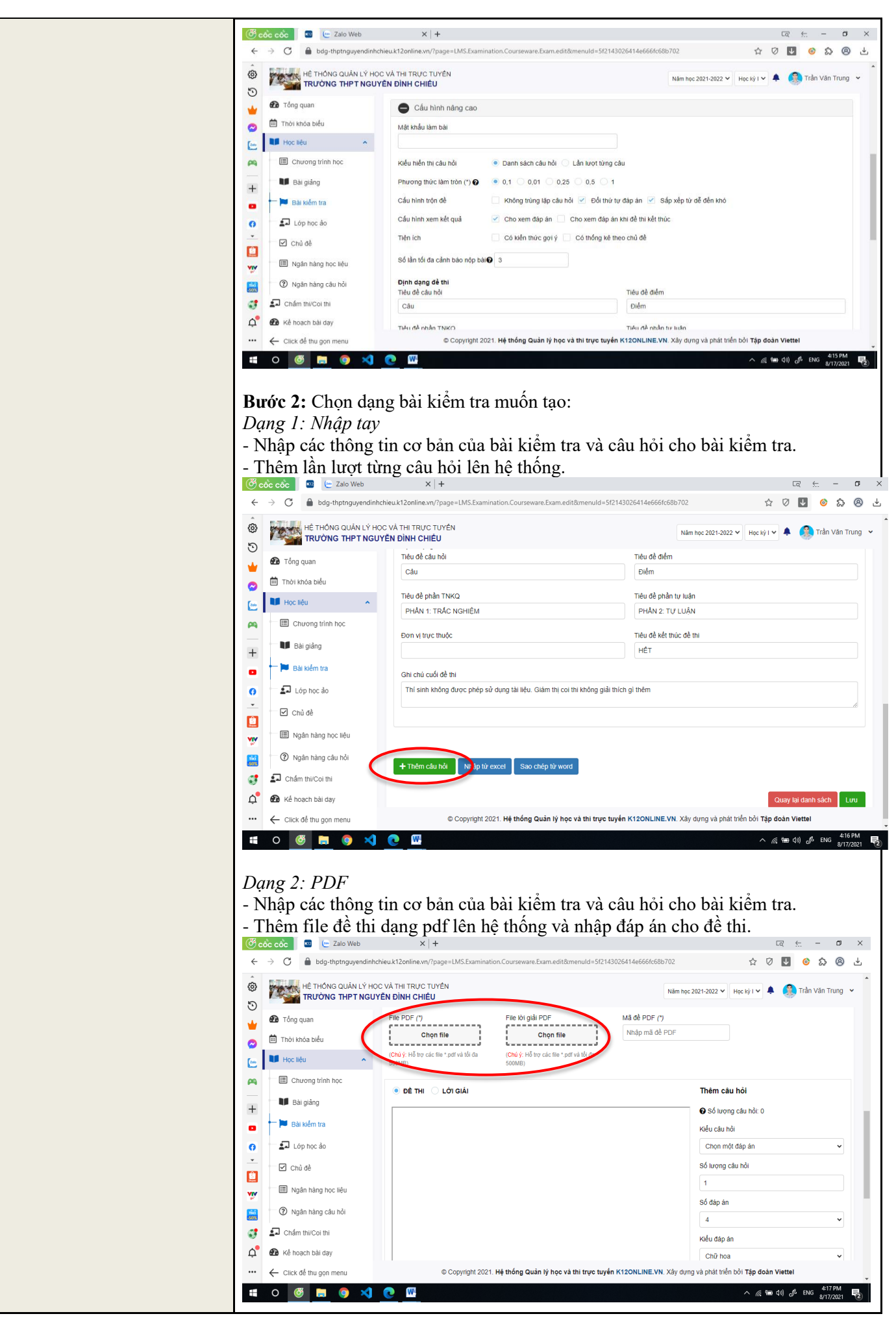

*Tài liệu HDSD giáo viên K12online* | Trang 13/25

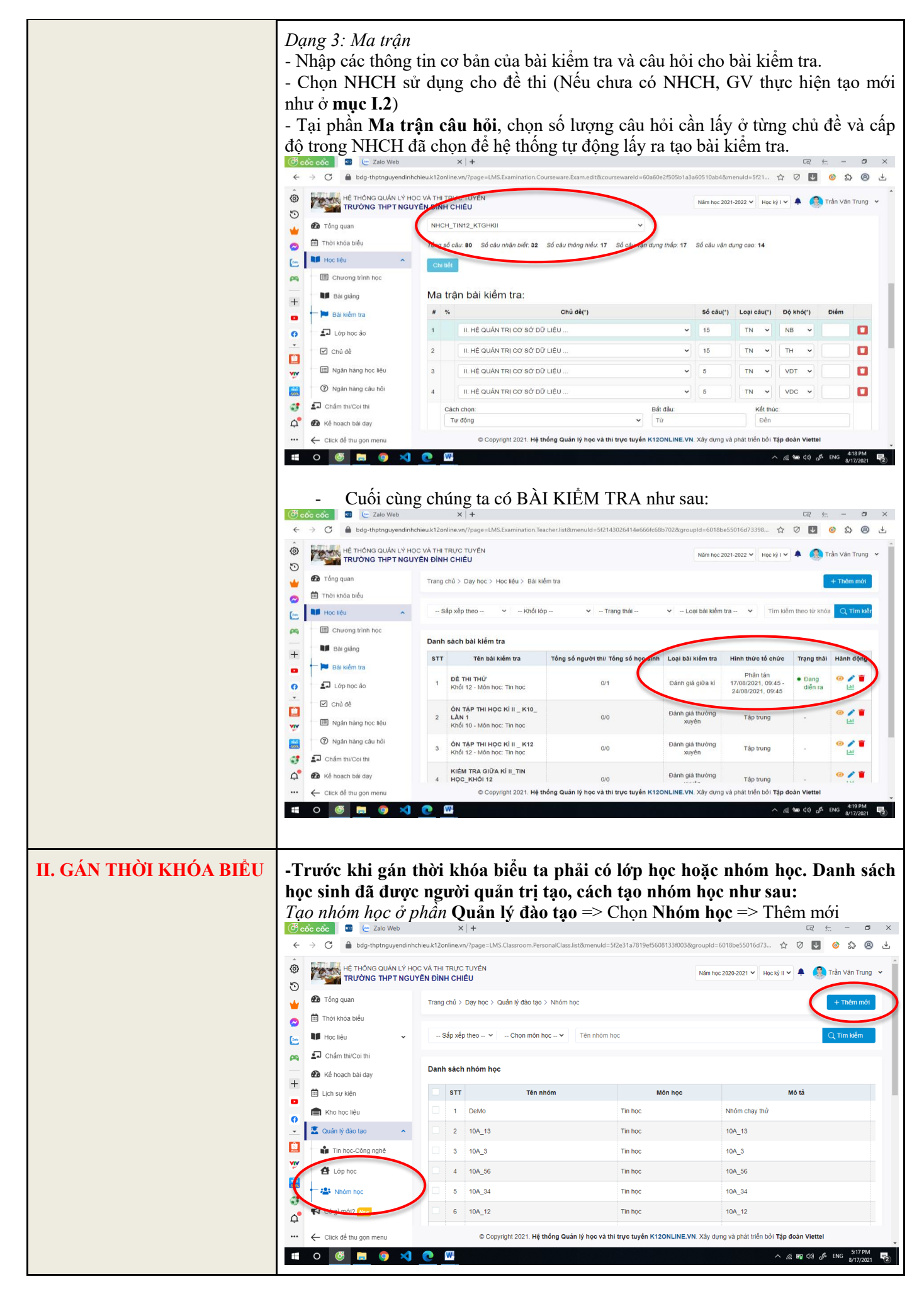

*Tài liệu HDSD giáo viên K12online* | Trang 14/25

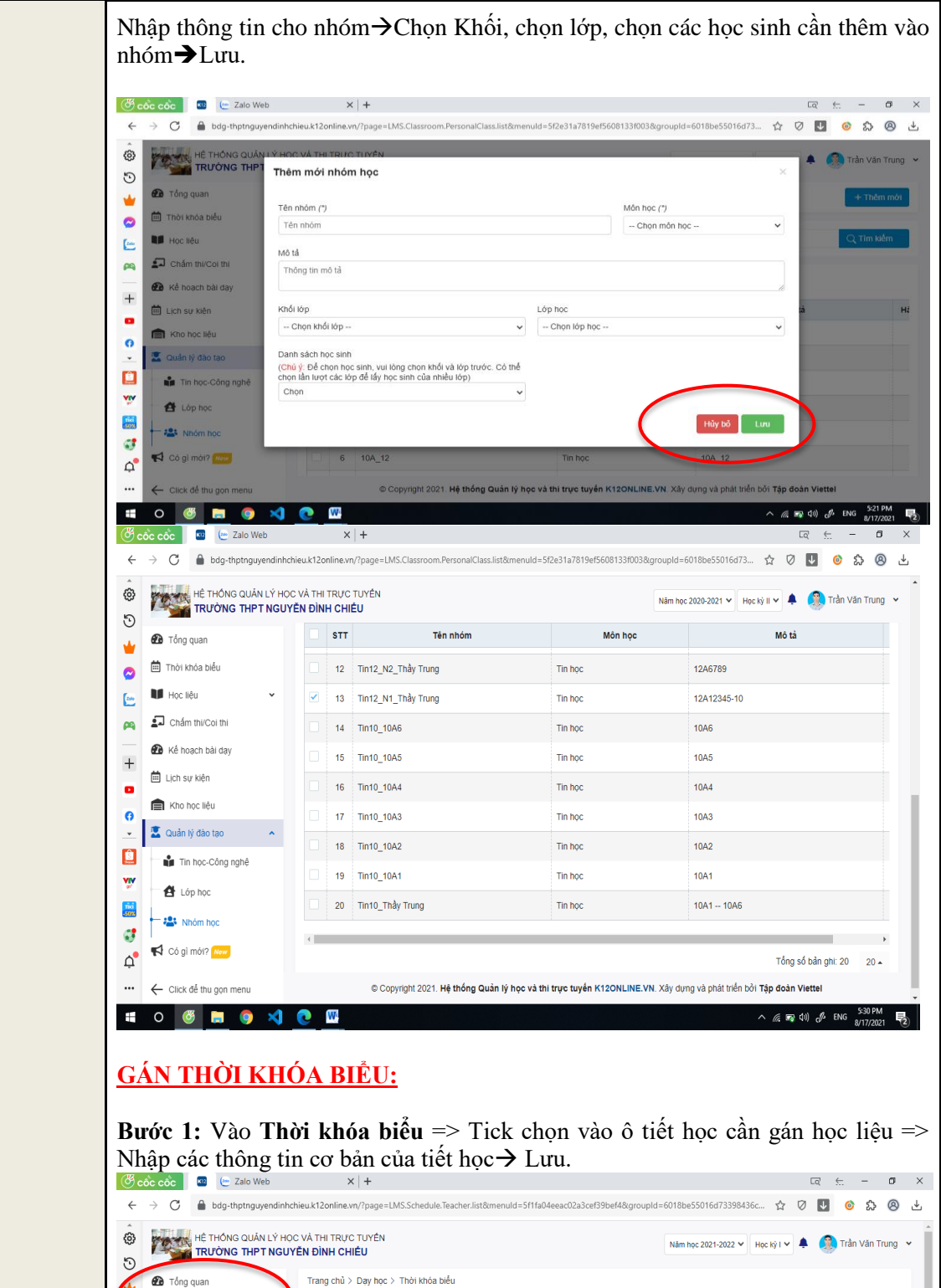

|                                      | $\mathcal{O}_0$ côc côc                                                                                                    | (as Zalo Web<br>k32                                                                                                    |                  | $x$ +                                                                                                |                                |                     |                                |                                                                                                    |                     | $\Box$<br>$\leftarrow$                                                   | σ                    | $\times$ |  |  |
|--------------------------------------|----------------------------------------------------------------------------------------------------|----------------------------------------------------------------------------------------------------|------------------|----------------------------------------------------------------------------------------------------|--------------------------------|---------------------|--------------------------------|----------------------------------------------------------------------------------------------------|---------------------|--------------------------------------------------------------------------|----------------------|----------|--|--|
|                                      | G                                                                                                    | bdg-thptnquyendinhchieu.k12online.vn/?page=LMS.Schedule.Teacher.list&menuld=5f1fa04eeac02a3cef39bef4&groupId=6018be55016d73398436c |                  |                                                                                                    |                                |                     |                                |                                                                                                    |                     | Ø<br>u<br>☆                                                              | (8)                  |          |  |  |
| $\boldsymbol{\mathsf{A}}$<br>ල<br>O  | HỆ THỐNG QUẢN LÝ HỌC VÀ THỊ TRỰC TUYỂN<br>Trần Văn Trung<br>Năm học 2021-2022 V Học kỳ I V 4<br>TRƯỜNG THPT NGUYỄN ĐỈNH CHIỀU |                                                                                                    |                  |                                                                                                    |                                |                     |                                |                                                                                                    |                     |                                                                          |                      |          |  |  |
|                                      | <b>20</b> Tổng quan                                                                                                    |                                                                                                    |                  | Trang chủ > Day học > Thời khóa biểu                                                                 |                                |                     |                                |                                                                                                    |                     |                                                                          |                      |          |  |  |
|                                      |                                                                                                    | Thời khóa biểu<br>16/08/2021 - 22/08/2021 >><br>«                                                                                  |                  |                                                                                                    |                                |                     |                                |                                                                                                    |                     | Bảng<br>Hồm nay<br>Danh sách                                             |                      |          |  |  |
| ⊵<br>œ                               | Chẩm thi/Coi thi                                                                                                    |                                                                                                    |                  | $-$ Chon Ióp $ \vee$<br>-- Chon Ioai hoc liêu -- Y<br>Bài kiếm tra<br><b>Bài giảng</b><br>Lớp học ảo |                                |                     |                                |                                                                                                    |                     |                                                                          |                      |          |  |  |
| $\overline{+}$                       |                                                                                                    | Kế hoạch bài dạy                                                                                                    | <b>THỜI GIAN</b> | THỨ                                                                                                  | THỨ <sub>2</sub><br>16/08/2021 | THÚ 3<br>17/08/2021 | THỨ <sub>4</sub><br>18/08/2021 | THỨ <sub>5</sub><br>19/08/2021                                                                                   | THỨ 6<br>20/08/2021 | THỨ 7<br>21/08/2021                                                      | CHỦ N<br>22/08/2     |          |  |  |
| o                                    | <sup>由</sup> Lịch sự kiện                                                                                                    |                                                                                                    |                  | Tiết 1<br>$07:00 - 07:45$                                                                            |                                |                     |                                |                                                                                                    |                     |                                                                          |                      |          |  |  |
| $\bullet$<br>$\scriptstyle\rm v$     | Kho học liệu<br>Quản lý đào tạo                                                                                               | $\checkmark$                                                                                                    |                  | Tiết 2<br>$07:50 - 08:35$                                                                            |                                |                     |                                |                                                                                                    |                     |                                                                          |                      |          |  |  |
| Ô                                    | Có gì mới? New                                                                                                    |                                                                                                    | <b>SÁNG</b>      | Tiết 3<br>$08:55 - 09:40$                                                                            |                                |                     |                                |                                                                                                    |                     |                                                                          |                      |          |  |  |
| ۷Ņ<br>$\frac{\hat{\text{ma}}}{50\%}$ | $\bullet$ Ho tro                                                                                                    |                                                                                                    |                  | Tiết 4<br>$09:45 - 10:30$                                                                            |                                |                     |                                |                                                                                                    |                     |                                                                          |                      |          |  |  |
| ď                                    | $\Box$ Góp ý                                                                                                    |                                                                                                    |                  | Tiết 5<br>$10:35 - 11:20$                                                                            |                                |                     |                                |                                                                                                    |                     |                                                                          |                      |          |  |  |
| $\Delta$                             |                                                                                                    |                                                                                                    |                  | Tiết 6<br>10:45 13:30                                                                                |                                |                     |                                |                                                                                                    |                     |                                                                          |                      |          |  |  |
|                                      |                                                                                                    | ← Click để thu gọn menu                                                                                                    |                  |                                                                                                    |                                |                     |                                | Copyright 2021. Hệ thống Quản lý học và thi trực tuyến K12ONLINE.VN. Xây dựng và phát triển bởi Tập đoàn Viettel |                     |                                                                          |                      |          |  |  |
| Ŧ                                    |                                                                                                    |                                                                                                    | W                |                                                                                                    |                                |                     |                                |                                                                                                    |                     | $\land$ $\emptyset$ $\blacksquare$ $\lozenge$ $\emptyset$ $\lozenge$ ENG | 4:46 PM<br>8/17/2021 | 物        |  |  |

*Tài liệu HDSD giáo viên K12online* | Trang 15/25

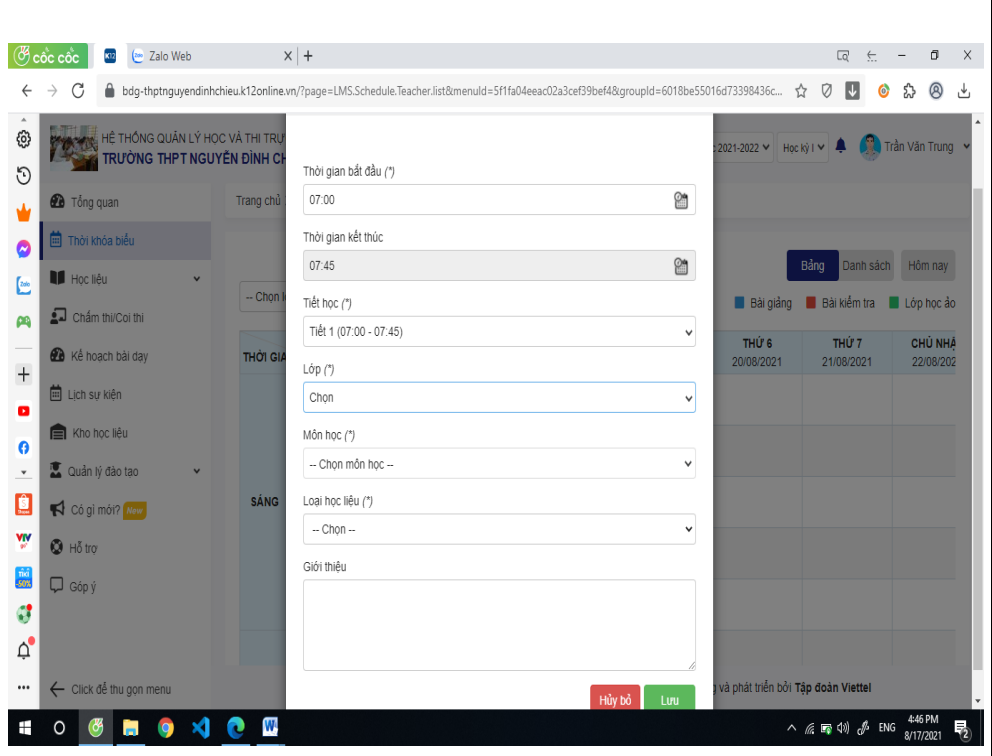

**Bước 2:** Chọn học liệu cần gán và nhập thời gian của học liệu đó sẽ diễn ra trong tiết học.

### *Lưu ý:*

*- Giáo viên phải gán học liệu trước thời gian diễn ra của tiết học đó cho lớp học hoặc nhóm học.*

*- Học liệu dạng Bài kiểm tra dưới hình thức Tập trung sẽ được gán thời gian trực tiếp ở bước gán TKB này (Phải được phân quyên).*

*- Nếu giáo viên muốn tạo lớp học ảo, chọn dạng học liệu Lớp học ảo, sau đó nhập các thông tin cơ bản của lớp học ảo như tên, thời lượng… ngay trên TKB. - Trong cùng 1 tiết học, GV có thể gán nhiều loại học liệu khác nhau để HS học lần lượt.*

# - Cuối cùng chúng ta có THỜI KHÓA BIỂU như sau:

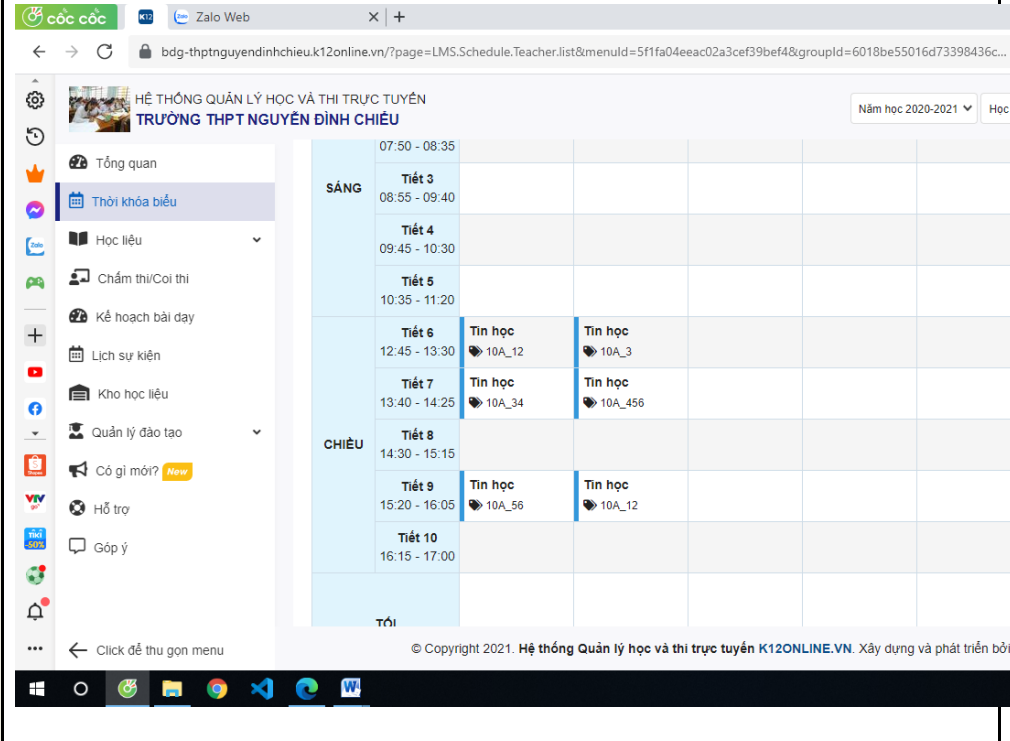

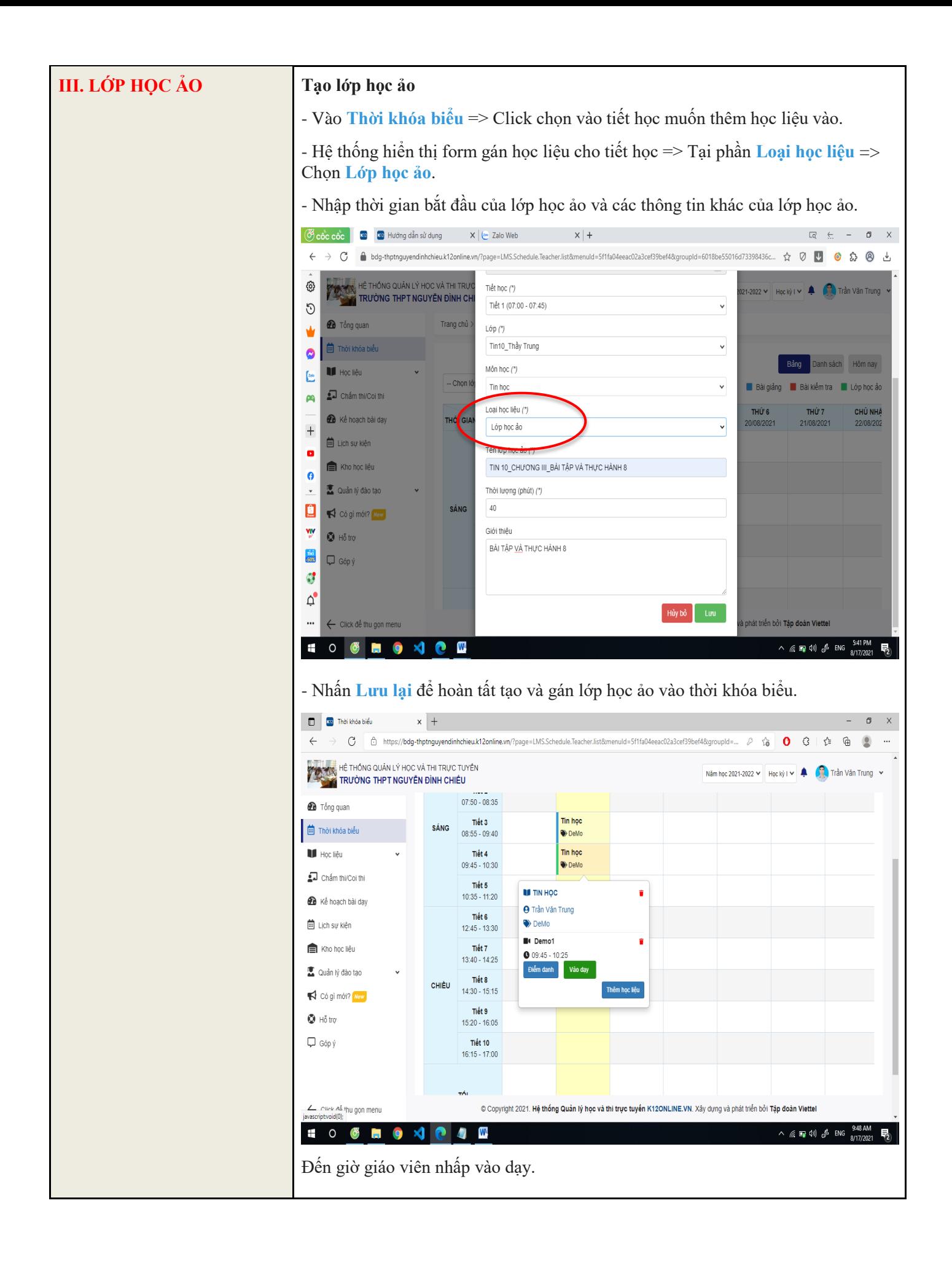

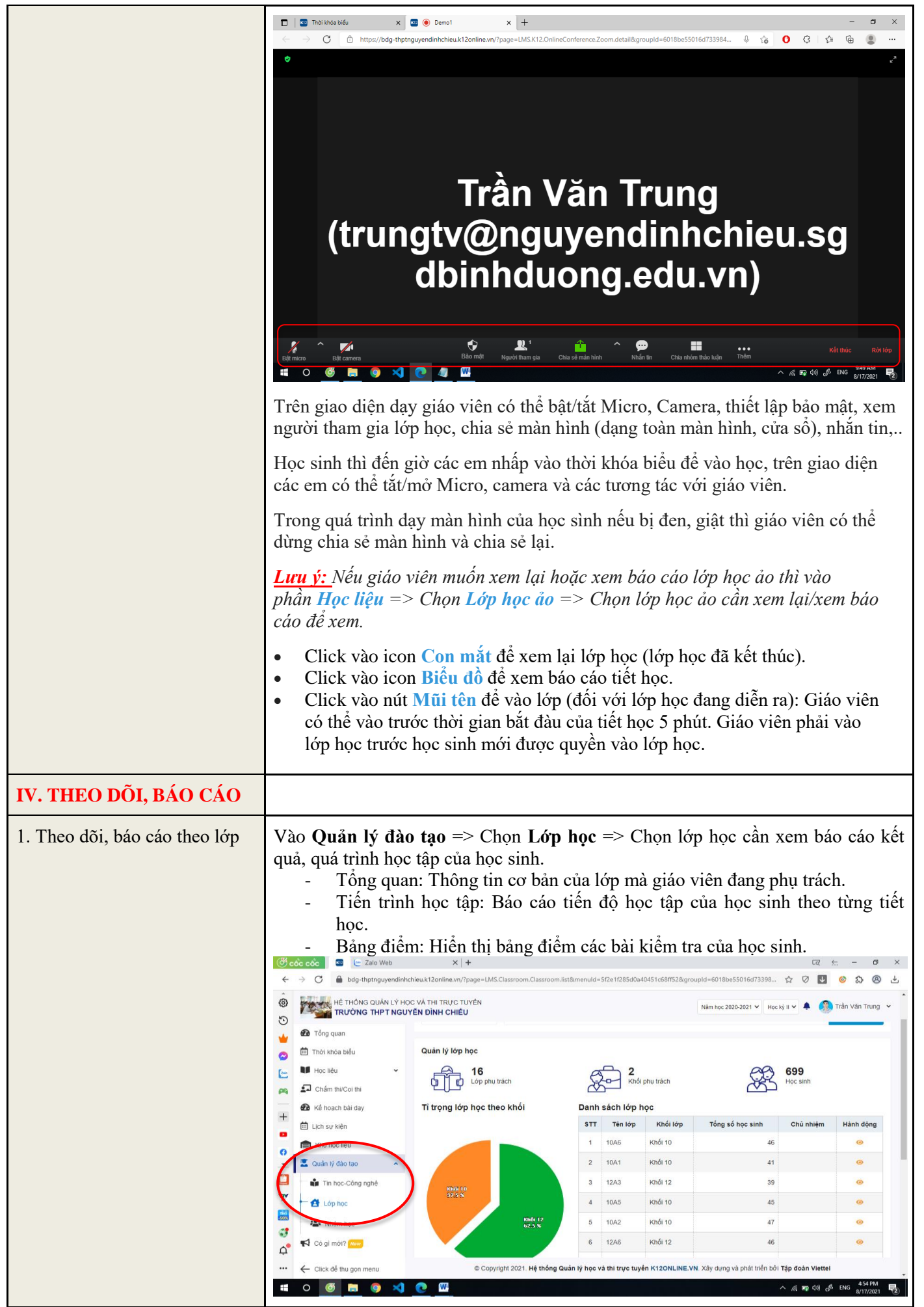

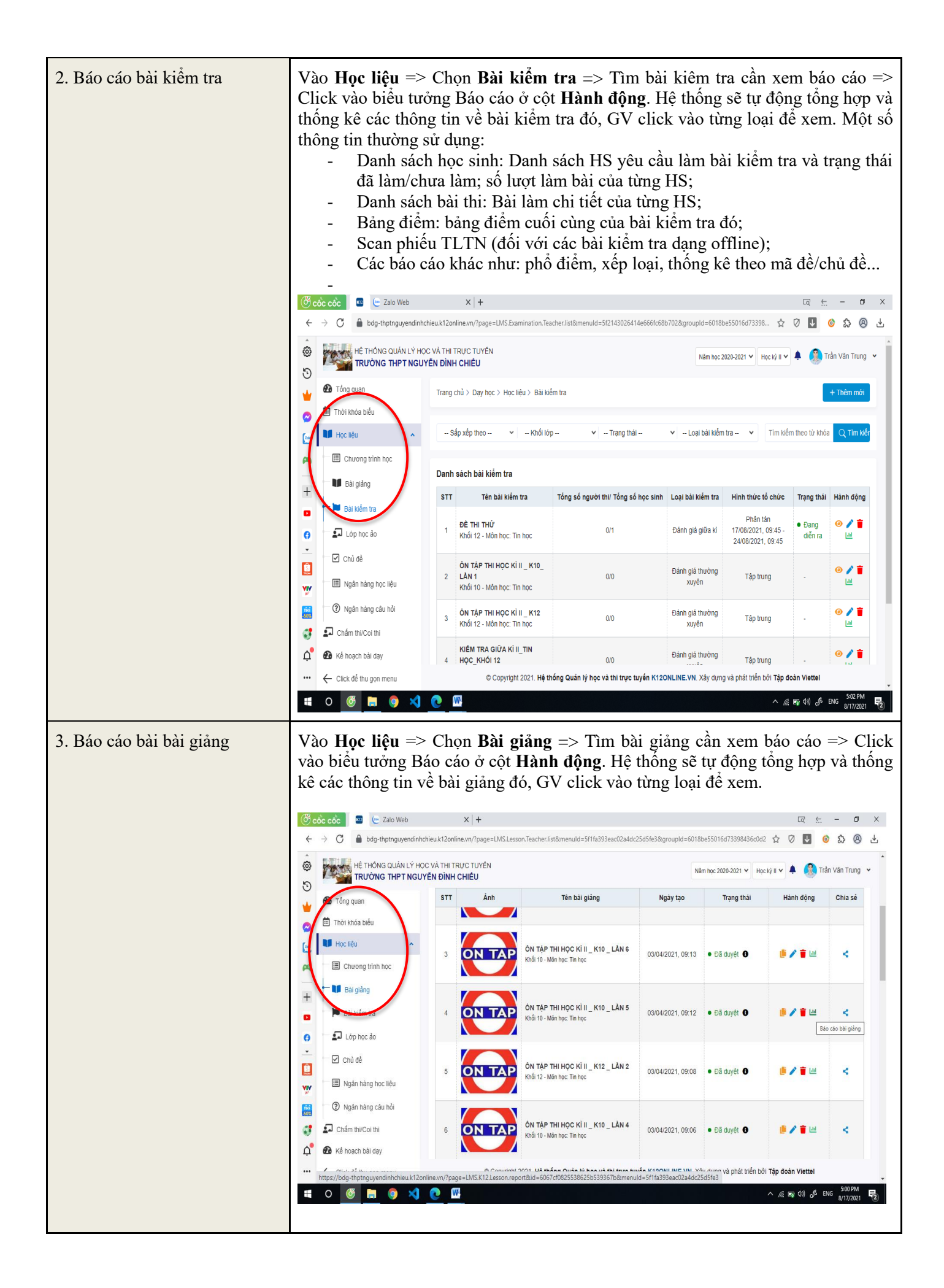

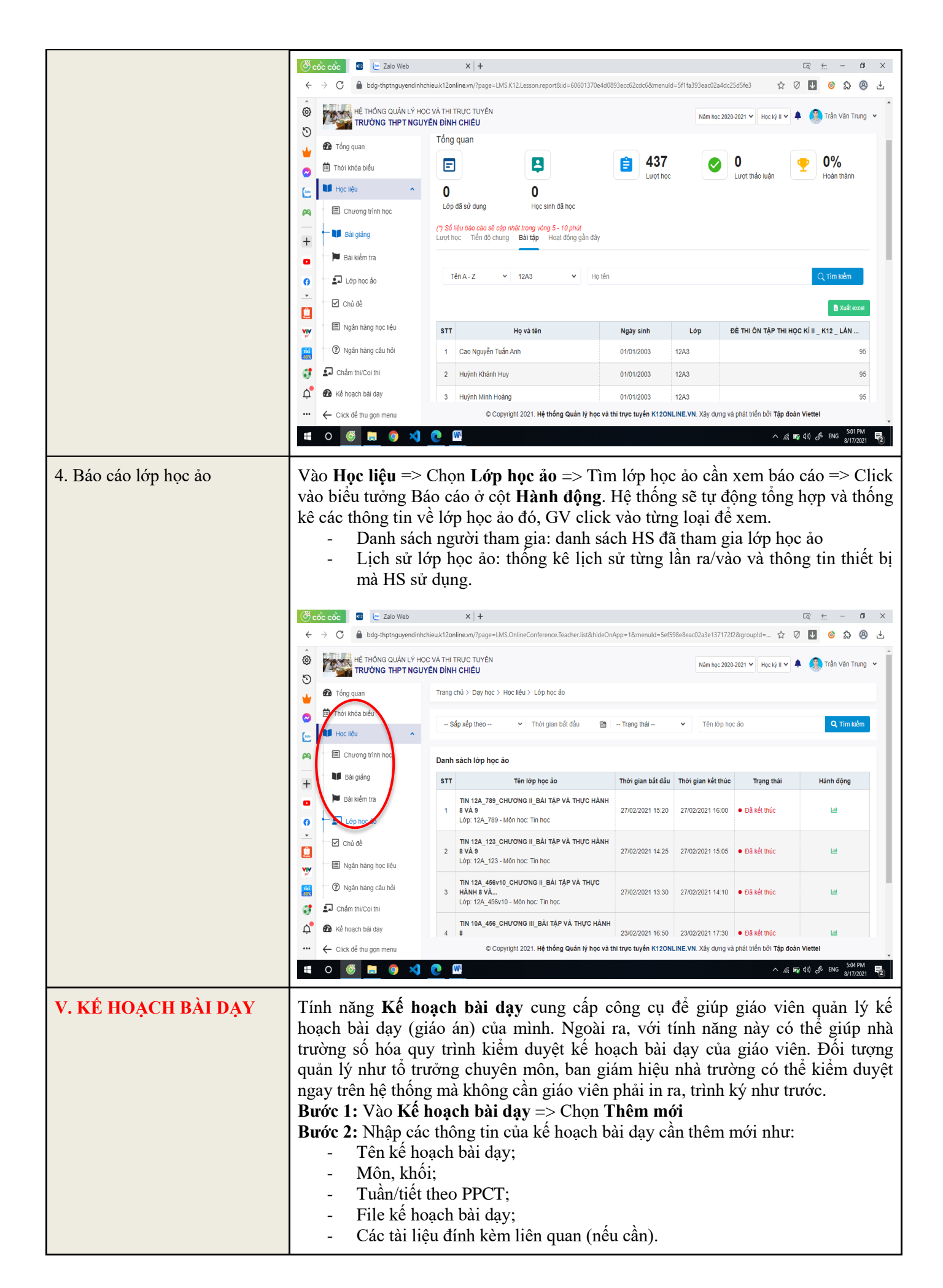

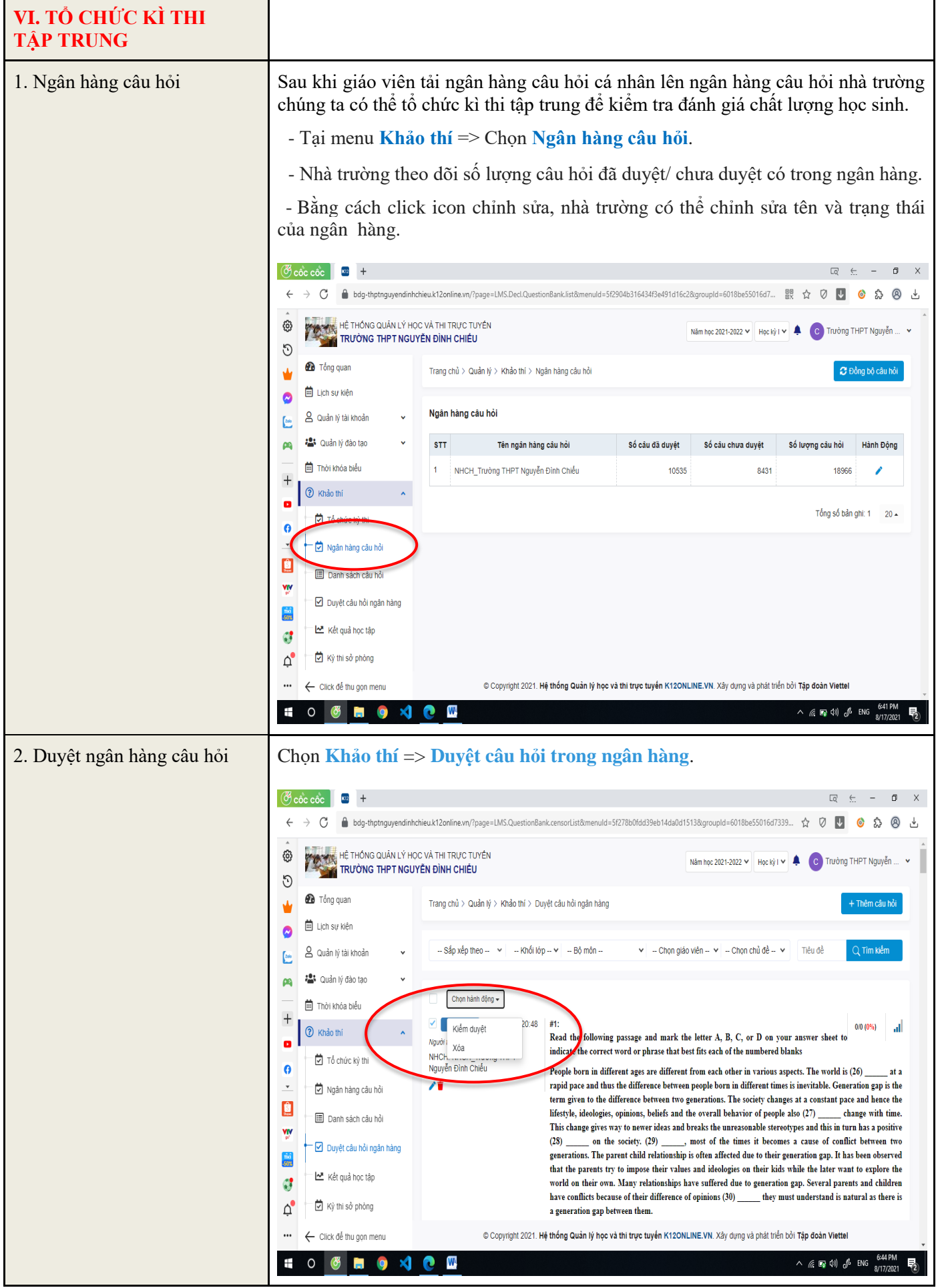

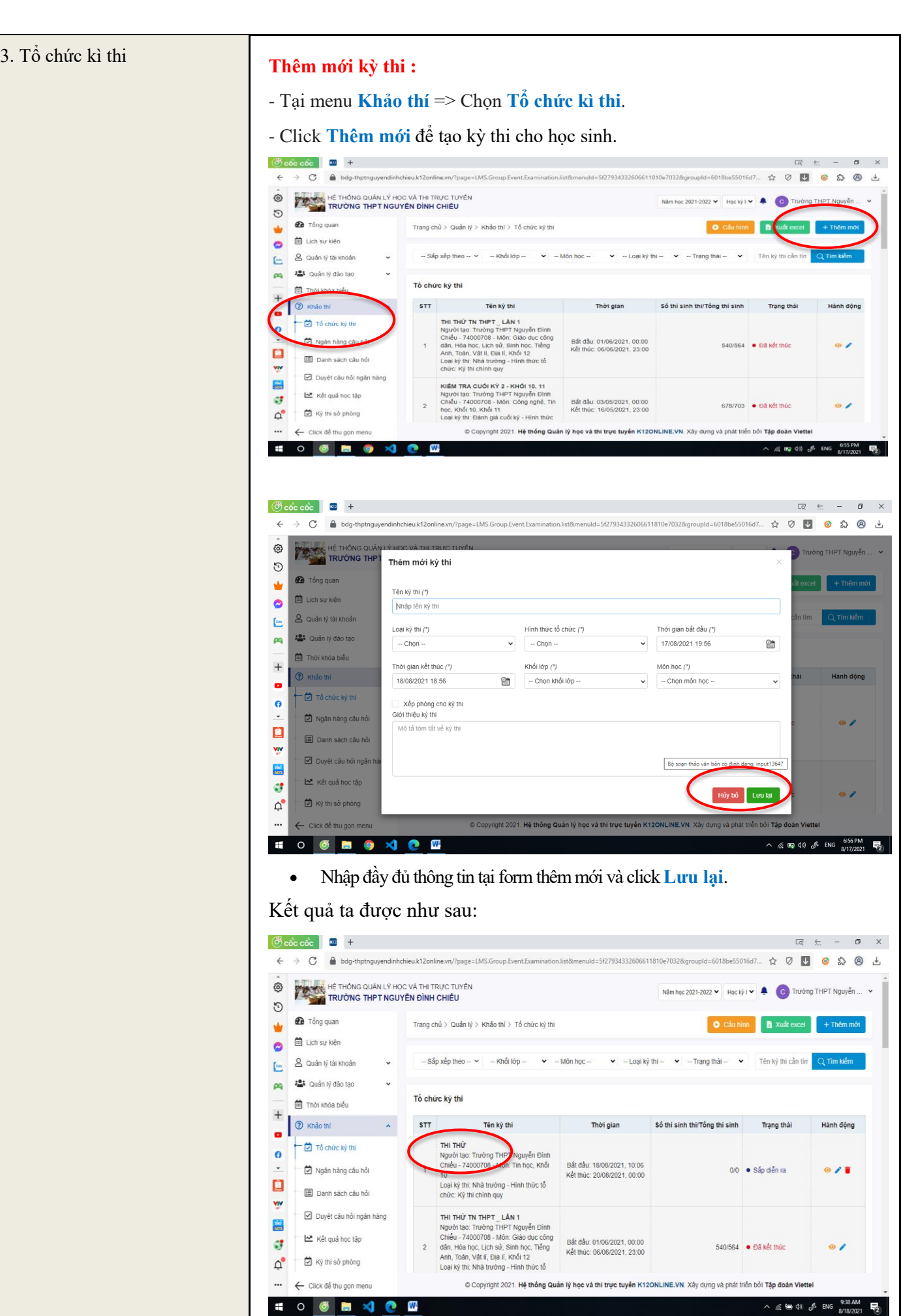

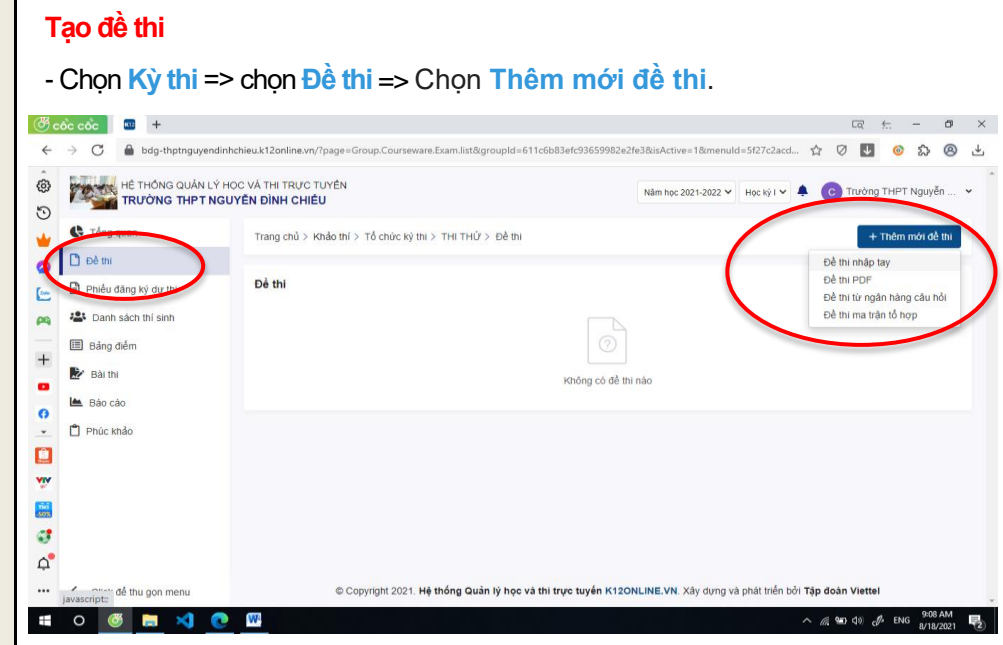

# *Cách 1: Đề thi nhập tay*

Nhà trường nhập lần lượt từng câu hỏi vào đề thi. Tương tự phần nhập câu hỏi bằng tay ở phần NHCH.

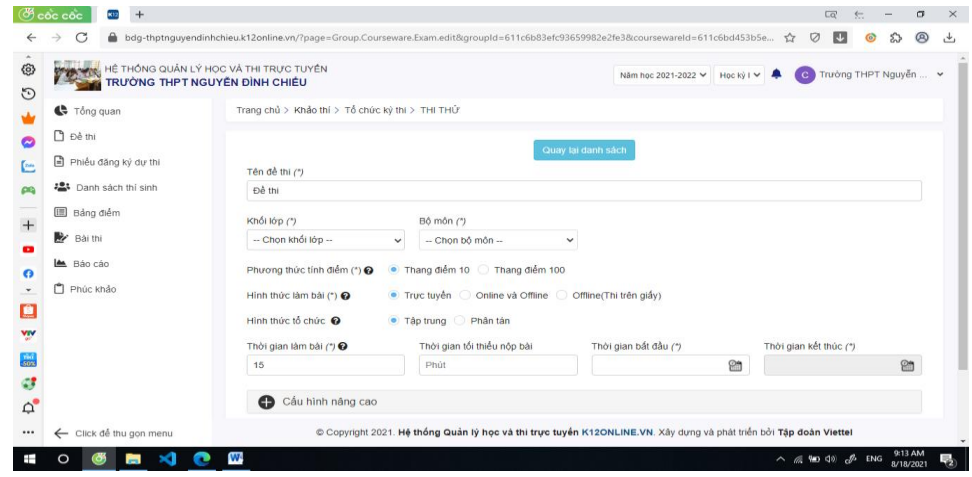

## *Cách 2: Đề thi PDF*

Nhà trường nhập các thông tin vào đề thi, sau đó tải file đề thi định dạng file.pdf lên và nhập đáp án cho các câu hỏi trong đề thi.

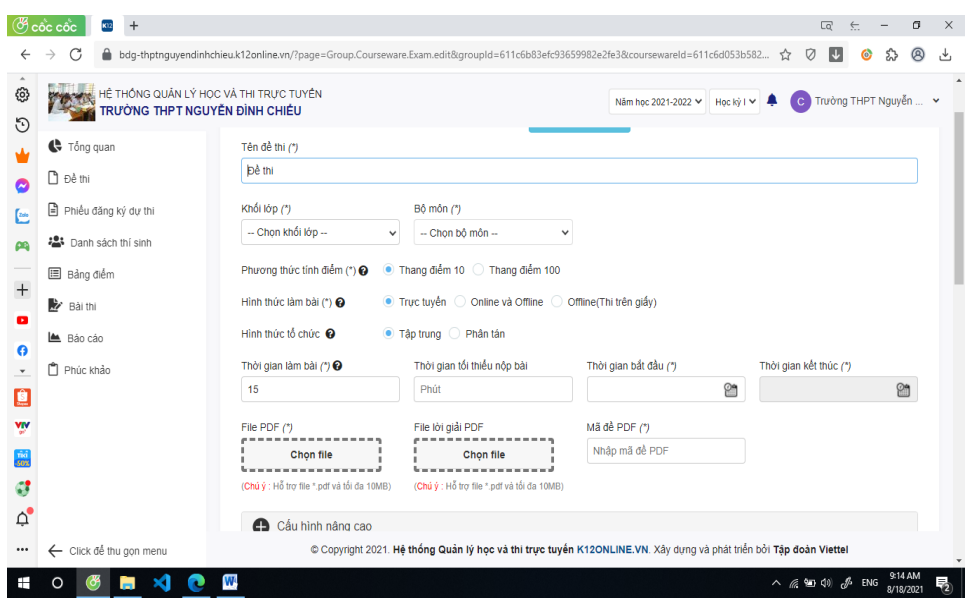

*Tài liệu HDSD giáo viên K12online* | Trang 23/25

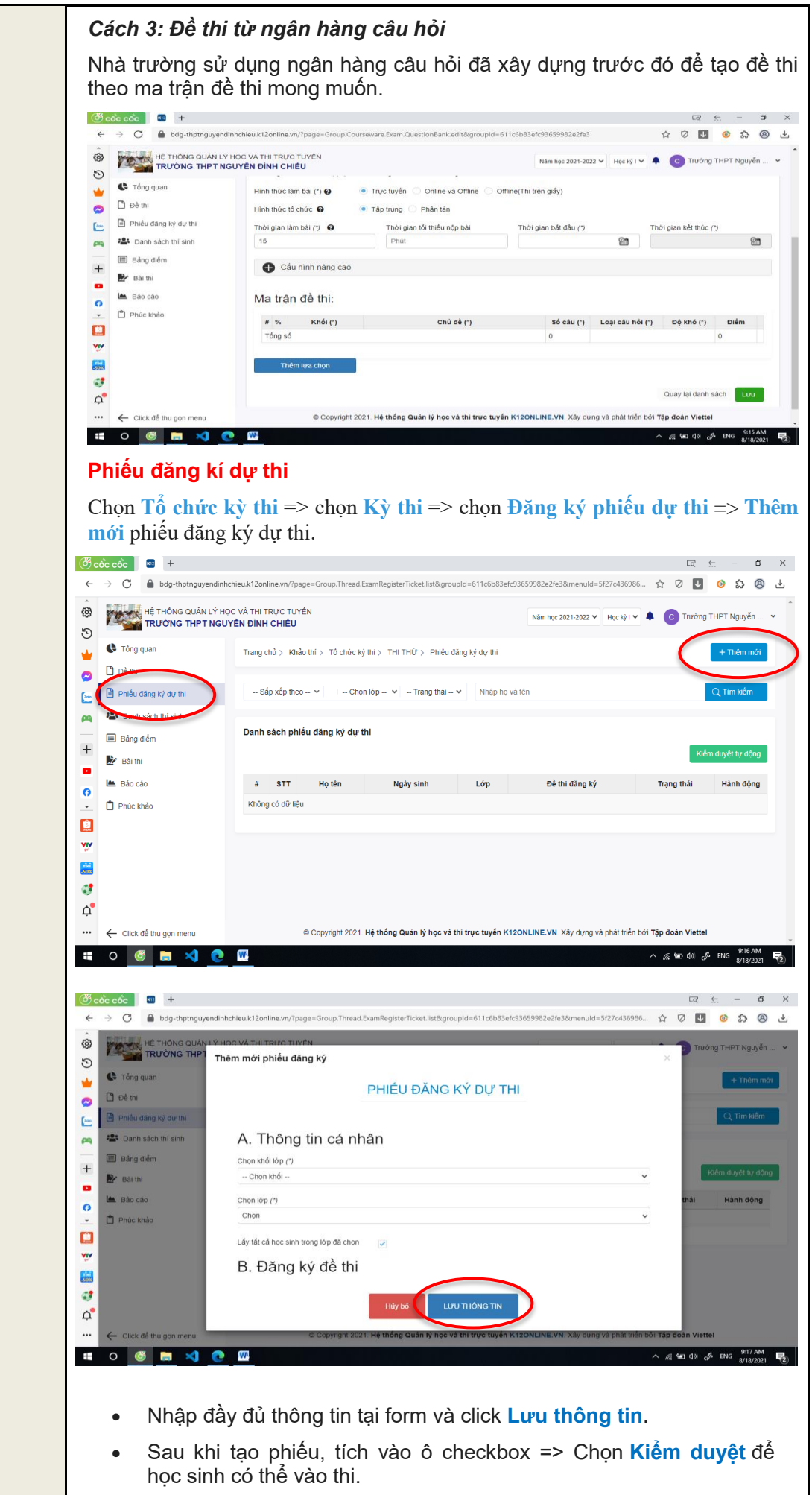

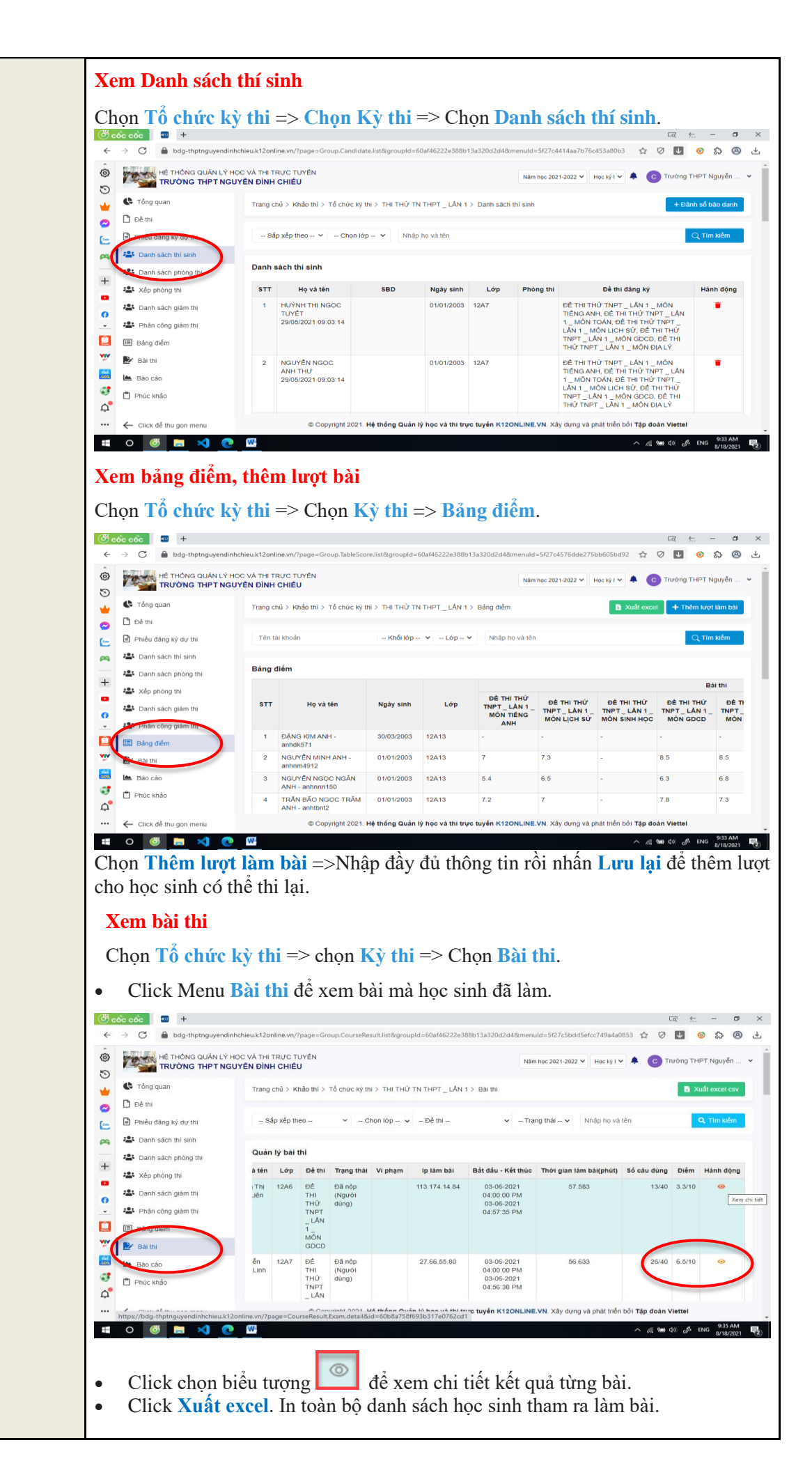